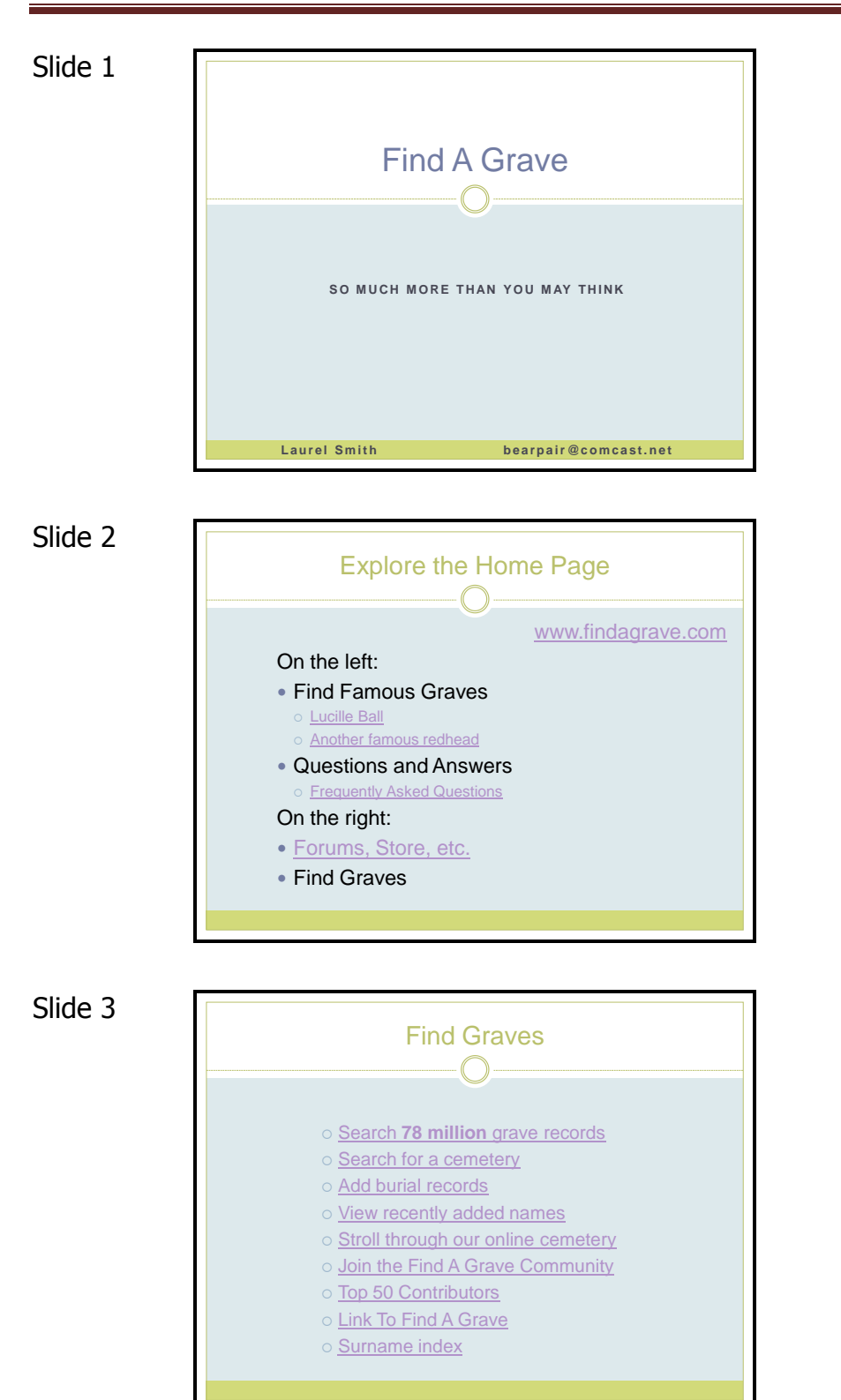

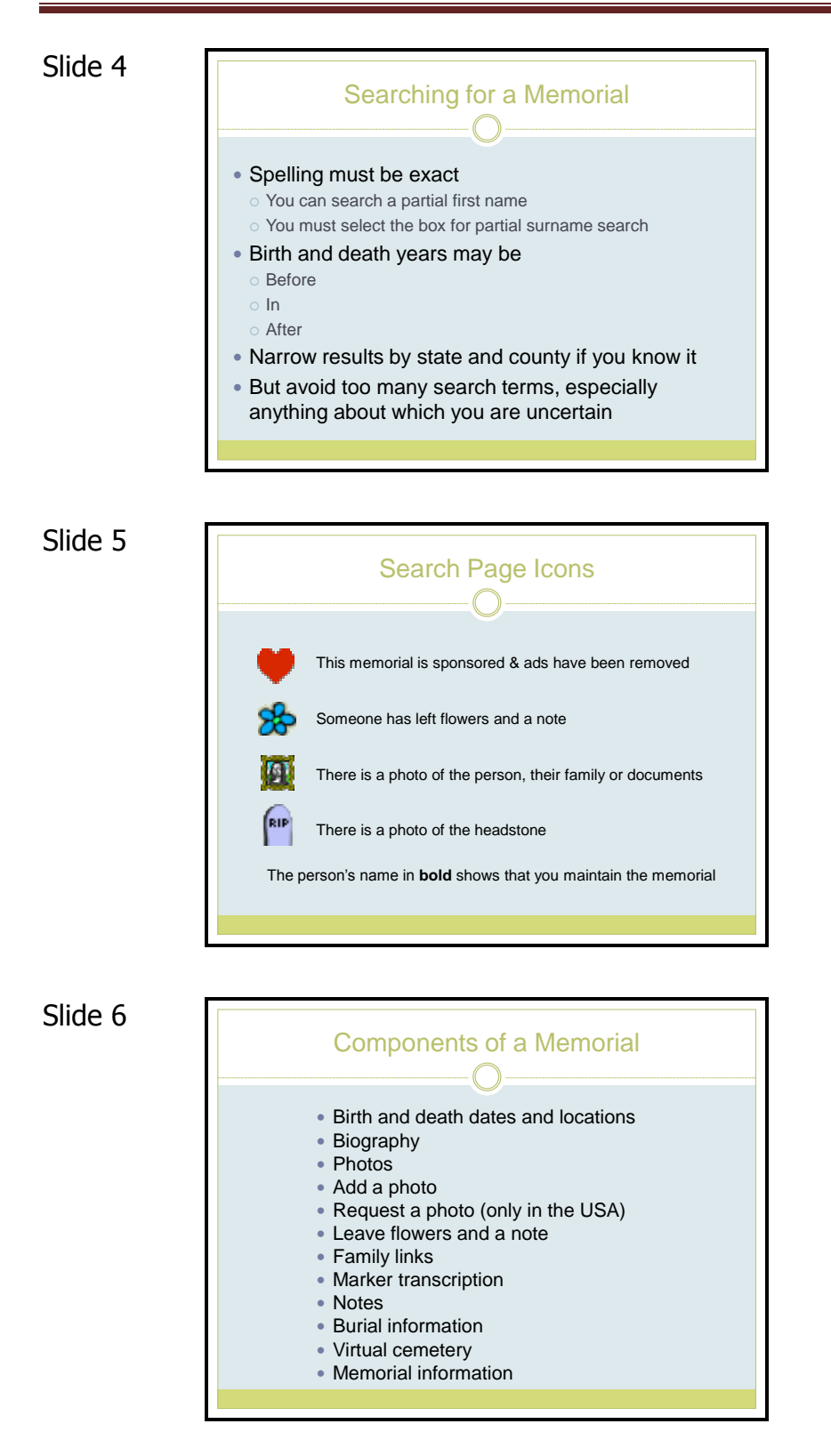

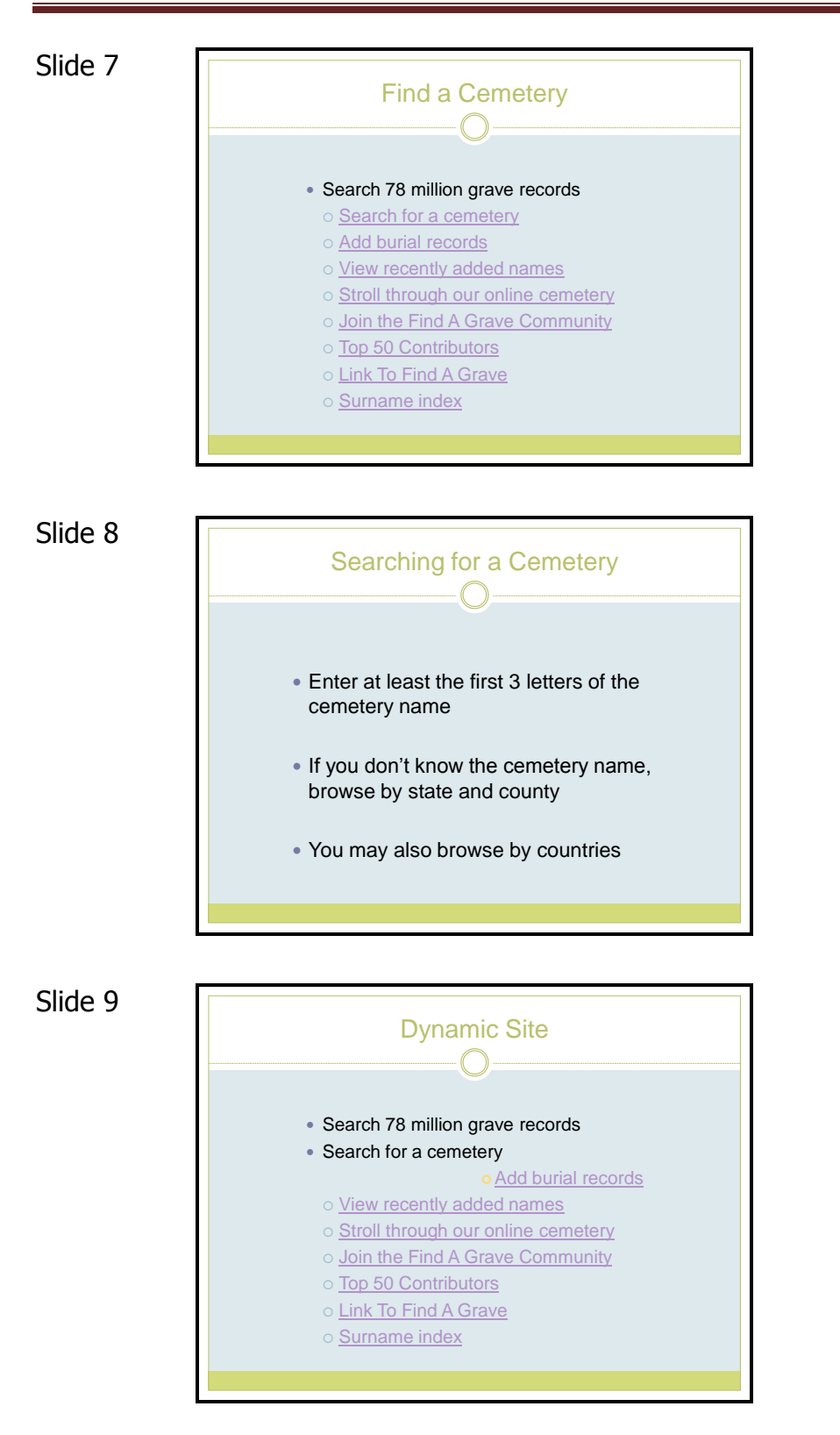

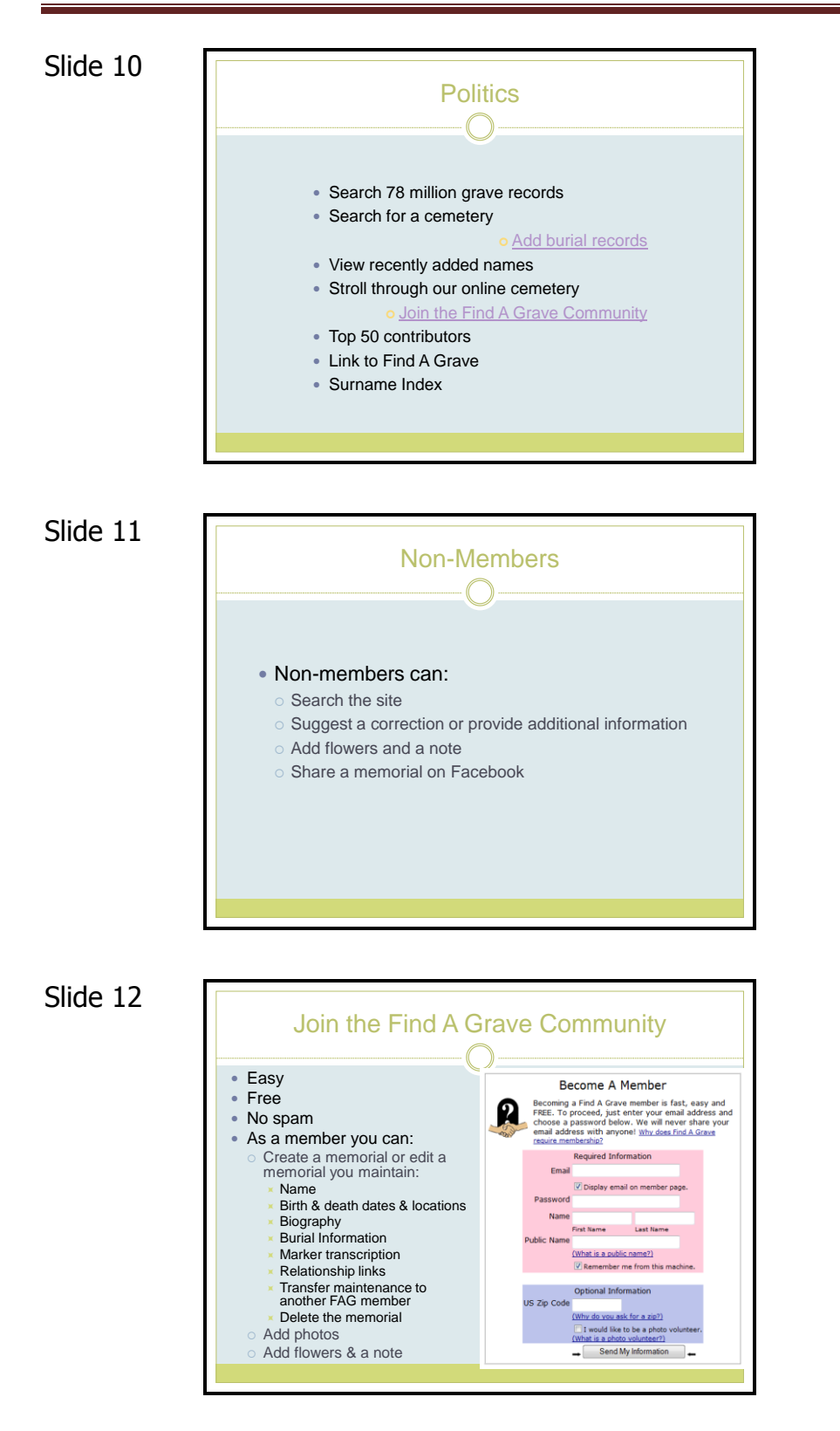

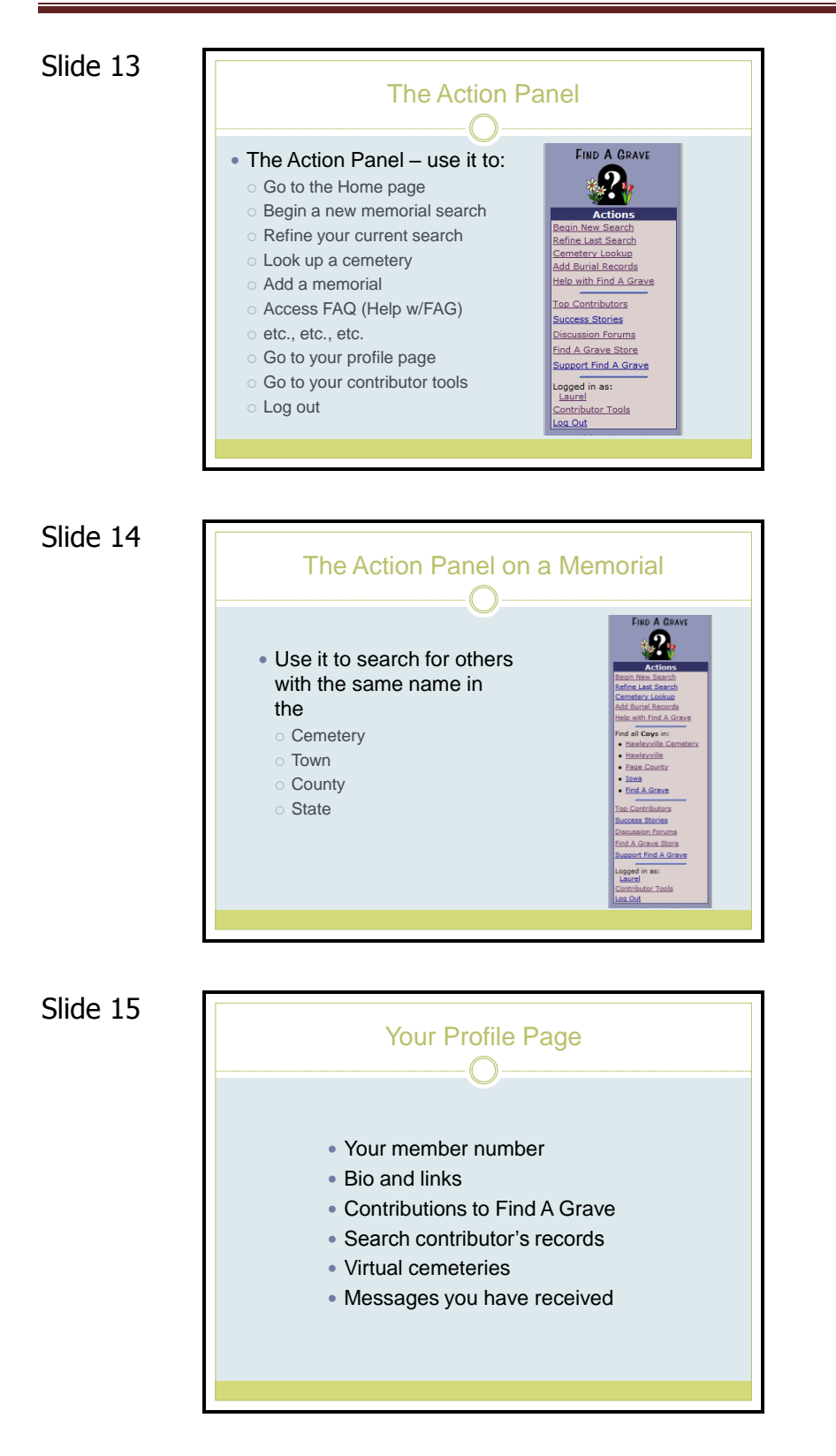

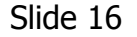

#### Your Contributor Tools Page Your public profile – view, edit, or change password Link to Find A Grave Q&A Customize – flowers/scrapbook, cemeteries, virtual cemeteries, friends Contributions to Find A Grave

- Photo volunteer
- Download your data

Slide 17

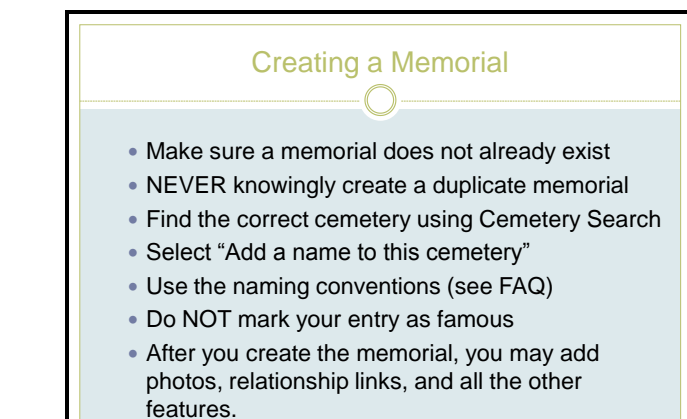

Slide 18

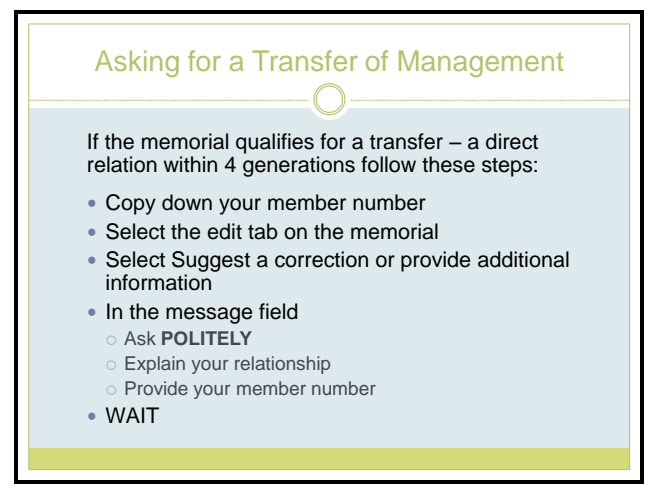

#### 10 April 2012 Laurel Smith Find A Grave Find A Grave Page 6

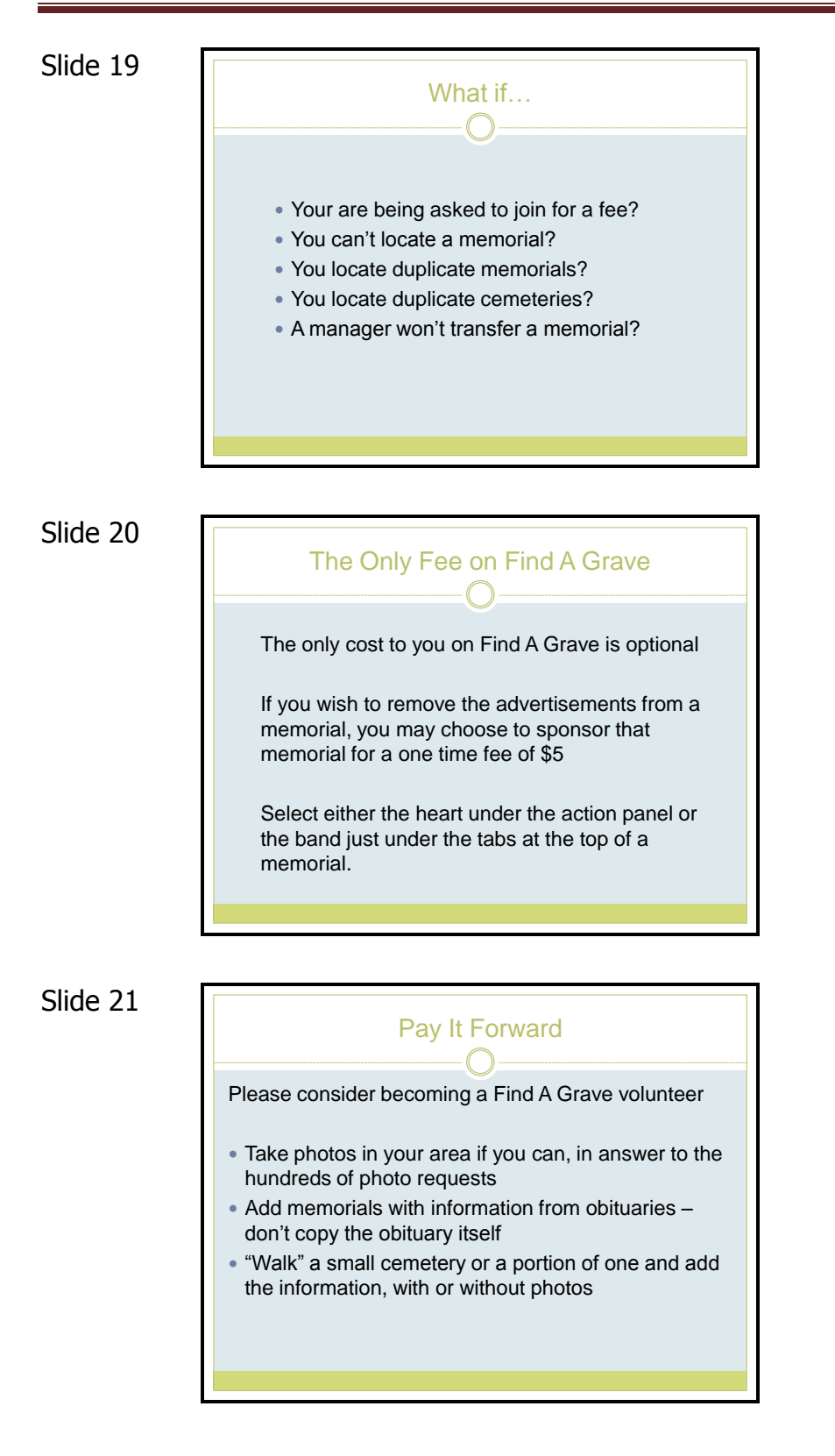

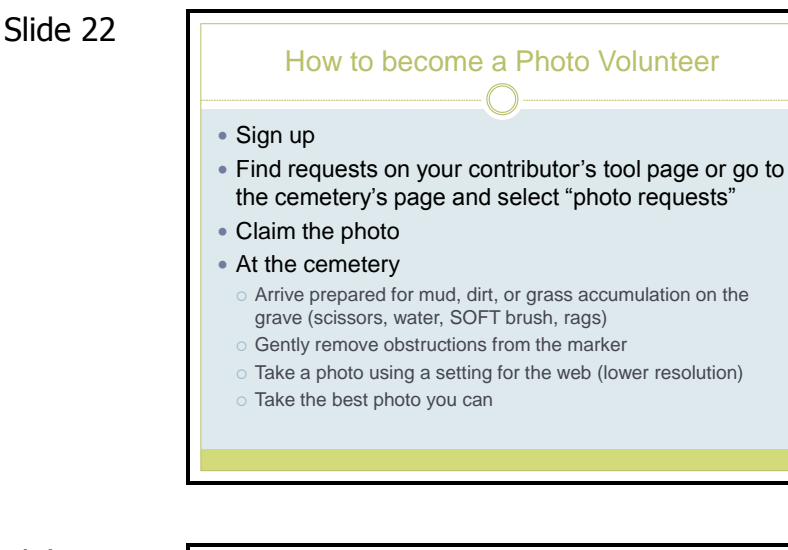

Slide 23

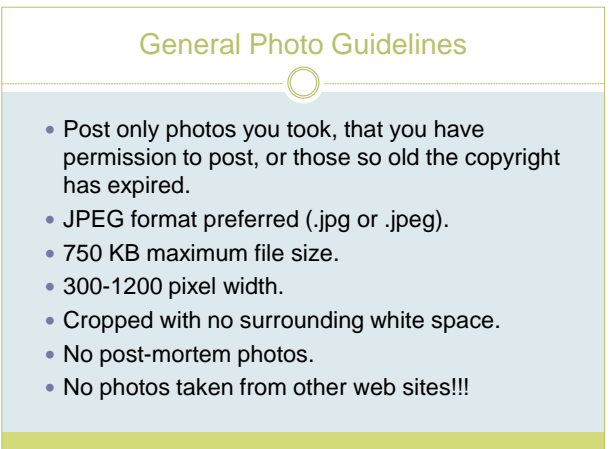

Slide 24

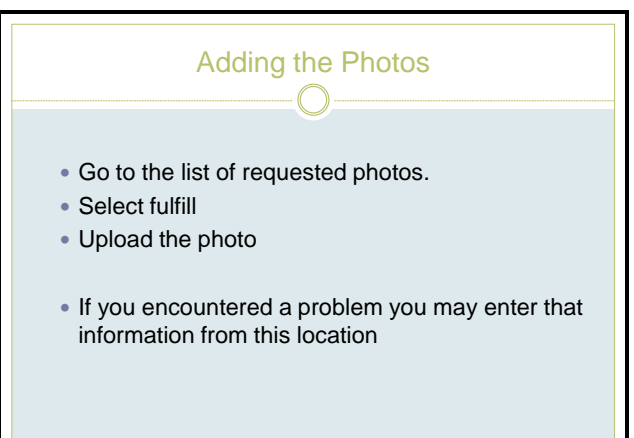